Scan QR to buy tickets

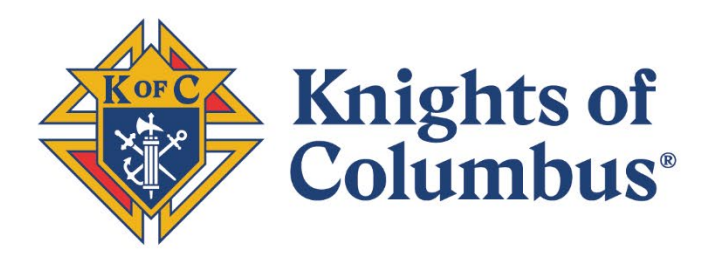

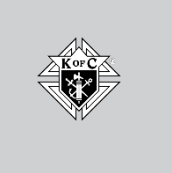

## **2023 Ontario Charity Enter our 50/50 Draw**

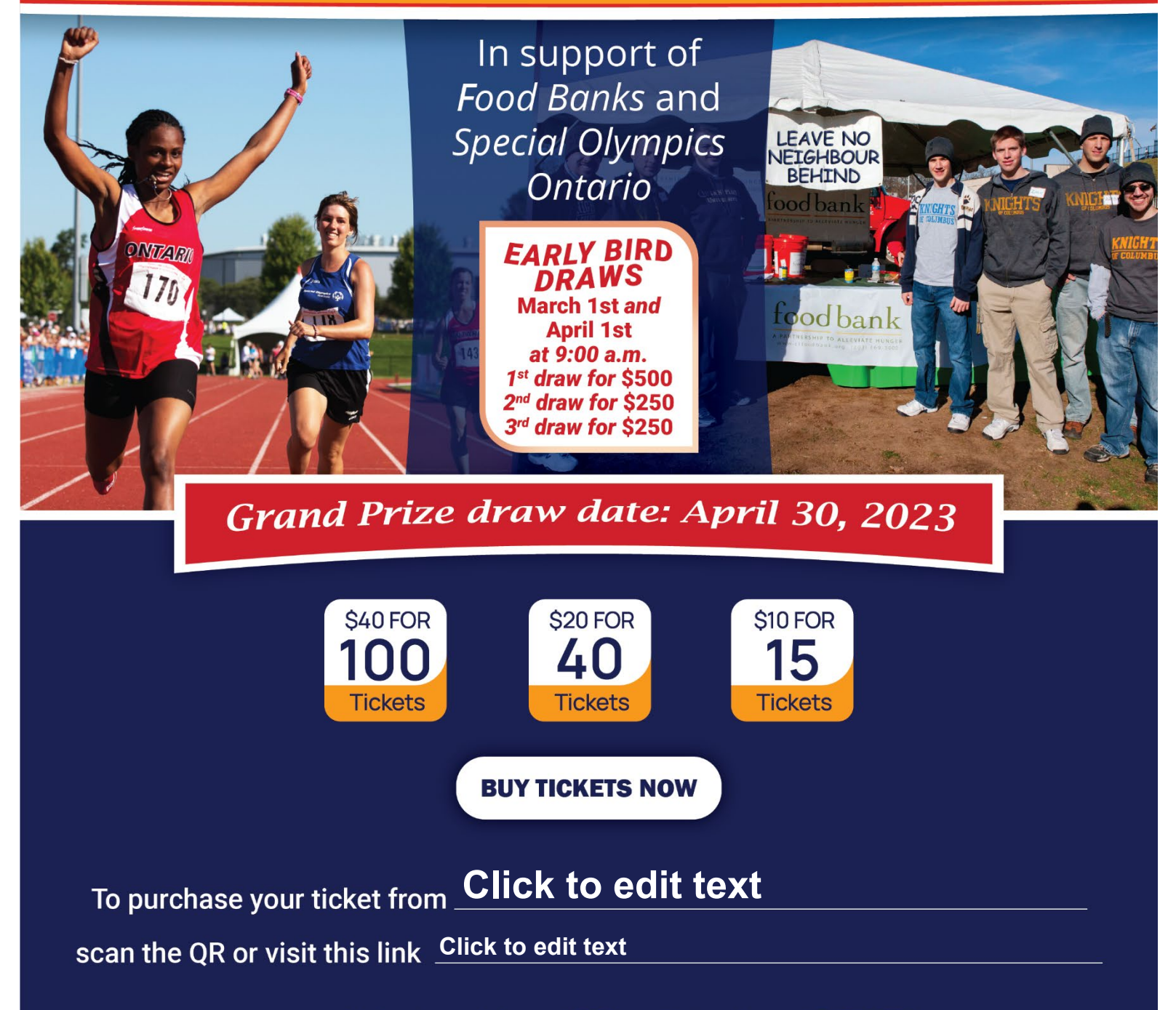

www.ontariokofc.ca | www.kofcontario5050.com | Lottery Licence # RAF1295591 Ontario Problem Gaming Helpline 1888-230-3505 www.connexontario.ca